# **Latest Version: 6.0**

## **Question: 1**

Where can a project owner see which user or group is pending action on a submitted document?

- A. Overview tab
- B. View task details > Task history
- C. Approval Flow tab
- D. View task details > Properties

**Answer: B** 

## **Question: 2**

What does the BOM buy view allow you to do?

- A. See which materials will be ordered from suppliers.
- B. Edit the BOM and add new materials.
- C. View the BOM hierarchy from the quote level and up.
- D. Add the entire BOM to cart and purchase the parts.

**Answer: C** 

#### **Question: 3**

Which of the following import fields require a Domain column on the import file?

- A. Import Commodity Codes
- B. Import Users
- C. Import Currency Conversion Rates
- D. Import Regions

**Answer: A** 

#### **Question: 4**

Which event timing is represented by the attached graphic?

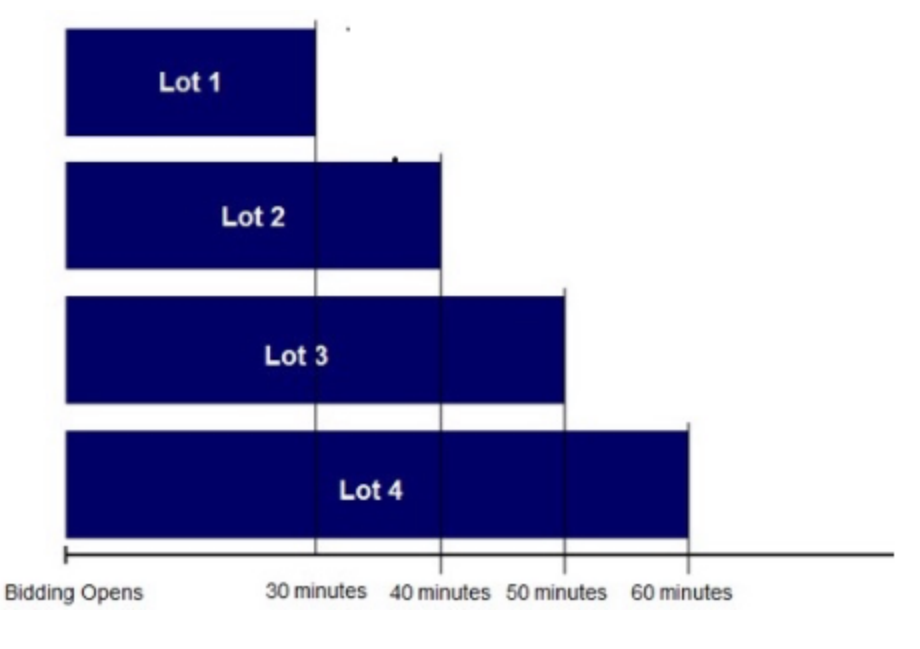

- A. Staggered
- B. Parallel
- C. Serial
- D. Dutch

**Answer: A** 

# **Question: 5**

How can BOMs be imported to SAP Ariba Strategic Sourcing? Note: There are 2 correct answers to this question.

- A. Via cXML
- B. Via SAP Ariba Cloud Integration Gateway
- C. Via a manual CSV import
- D. Via simple Excel import

**Answer: B,C** 

#### **Question: 6**

Which of the following price attributes will be used in calculating the savings within a line item?

A. Reserve price B. Historic price C. Initial response D. Ceiling/floor value

#### **Answer: A,B,D**

## **Question: 7**

Which of the following import operations creates and modifies objects in the database using values in the data file?

A. Load

B. Update Only

C. Create

D. Deactivate

**Answer: A** 

#### **Question: 8**

What SAP Ariba solution allows you to find new suppliers for future events?

A. SAP Ariba Discovery

B. SAP Ariba Knowledge

C. SAP Ariba Connect

D. SAP Ariba Supplier Lifecycle and Performance

**Answer: A** 

## **Question: 9**

Which functionalities are supported in Simple RFx? Note: There are 2 correct answers to this question.

A. Alternative bidding

- B. Translations
- C. Cost terms
- D. Time periods

**Answer: B,C** 

#### **Question: 10**

Which of the following activities does the SAP Ariba Strategic Sourcing Suite facilitate? Note: There are 2 correct answers to this question.

- A. View supplier qualification data.
- B. Send pricing information to external applications.
- C. Order direct materials from a supplier.
- D. See supplier inventory in an external application.

**Answer: A,C**